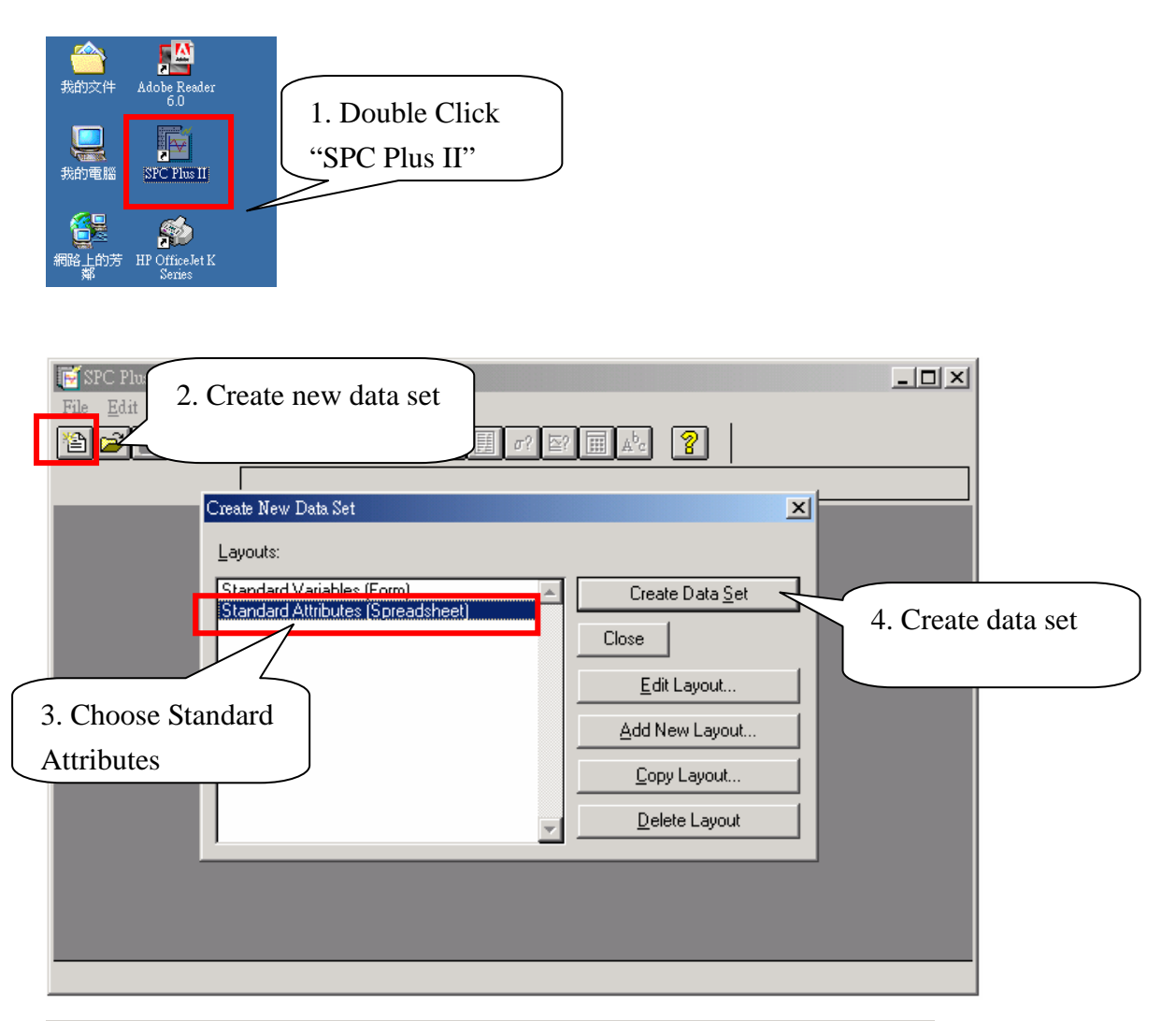

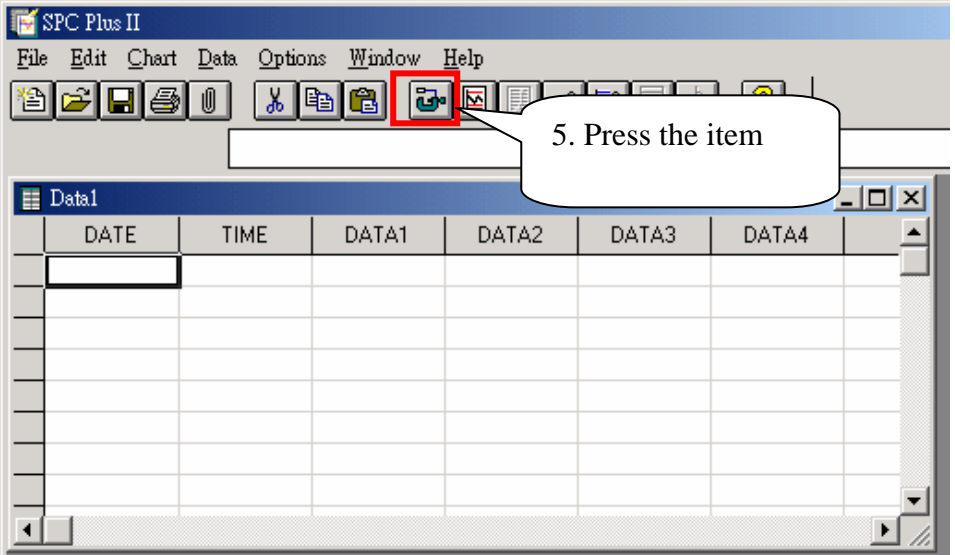

## Input data by SPC Plus II software

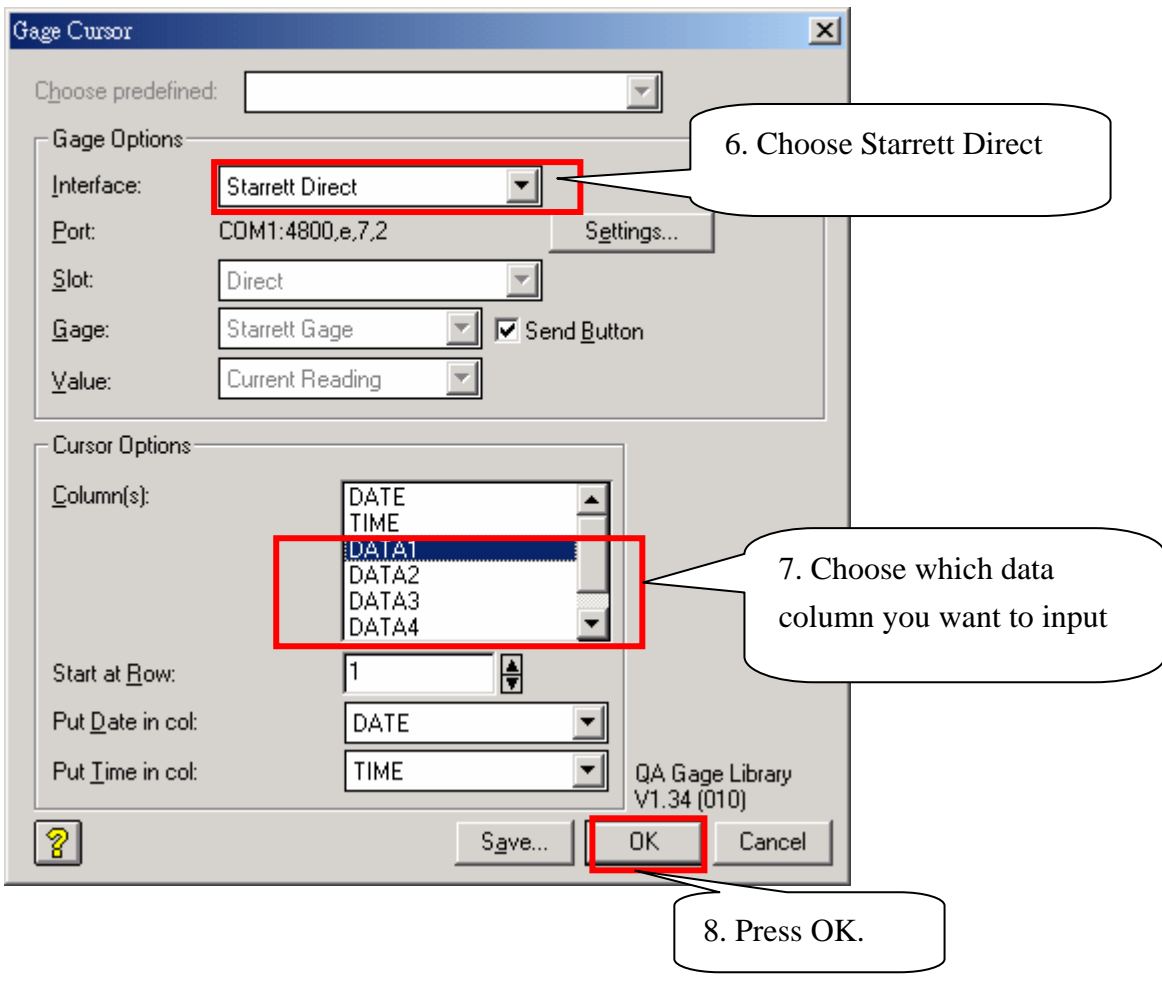

9. Input data